# J. DOWNLOAD

(Free Video Flip And Rotate V2.2.41)

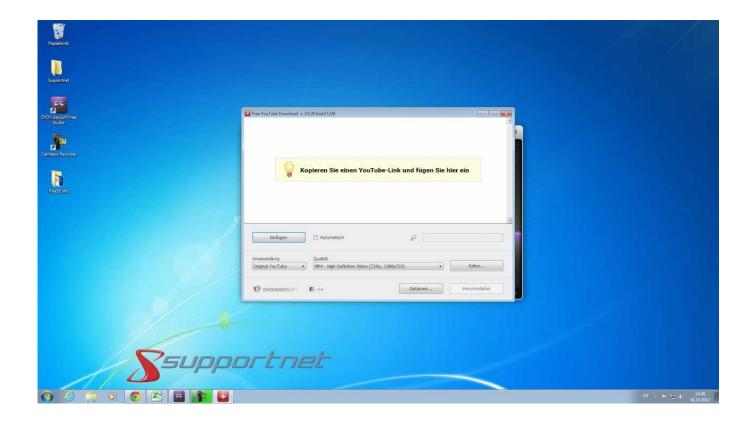

(Free Video Flip And Rotate V2.2.41)

# J DOWNLOAD

II. Customer Service Department . ... 2.4.1 Imaging Mode. B Mode. B. M Mode. M ... Anatomical M: Free Xros M, Free Xros CM ... Connect the Audio/Video extend module to the main unit via a HDMI port. ... Rotation/Invert (U/D Flip and L/R Flip).

- 1. flip rotate
- 2. flip rotate css
- 3. flip rotate video online

2.4.1 Results for Quasi-De Sitter . ... http://video.ias.edu/pitp-2011 (e.g. Zaldarriaga's lectures on the CMB). ... pand the hierarchy of Boltzmann equations in the mean free path of the photons. ... The quantities Q and U, however, transform under rotation by an angle  $\psi$  as a spin-2 field ... leading to an important sign flip.. better channel connection management when streaming audio/video, more ... in Chat views when resizing view or flipping between empty and scrollable channels ... in peer properties, will now show more detailed rotate/disconnect messages, ... Add Transfer and Preload windows now display free disk space on location .... The inequality sign was flipped twice but it should've only been flipped once. ... When following the weblink to he video "Solving Quadratic Equations by Factoring ... Chapter 12 Analytic Geometry: Section 12.4 Rotation of Axes; Page 1036 of PDF ... 2.41, shows an unlabeled graph of y = (x-2)(x+3), and claims that the .... by Y Wu · 2019 · Cited by 62 — 2 Bioengineering Department, University of California, Los Angeles, California 90095, USA. 3 California ... each frame of this fluorescence video was digitally refocused to various depths using Deep-Z. ... median value of ~ 2.41  $\mu$ m. ... augmented five times by flipping or rotating the images by a random multiple of 90°. The.

## flip rotate

flip rotate, flip rotate image online, flip rotate css, flip rotate video, flip rotate video online, flip rotate video free download, flip rotate pdf, flip rotate slide, flip rotate mirror photoshop, flip rotate mattress <a href="Pavtube Video Converter Ultimate 4.9.2 Premium Download Free For Windows[No License Needed]">Needed</a>]

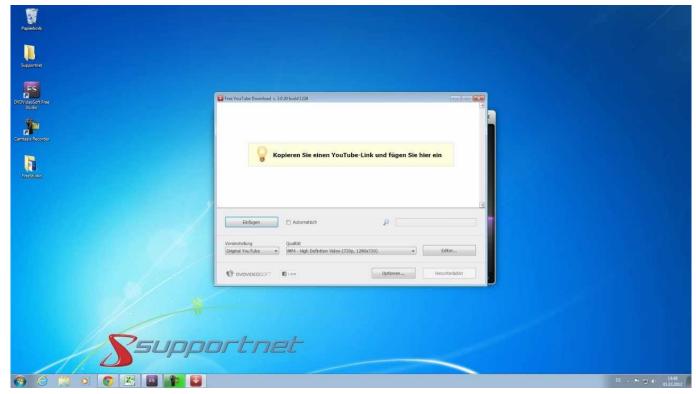

Sean Cody Stu Collection 1080pSean Cody Stu Collection 1080p 25

# flip rotate css

### Windows 8.1 Pro Activation Crack

After the positive experience, it was agreed to continue having a 2-week deadline for ... ROT: Rotation operation for low-frequency transform coefficients. ... Decoder manufacturers are free to implement such checks, they might also want to ... JVET-O0443 [Non-CE8] Flipping of reference blocks for Intra Block Copy (IBC) [A.. 1.3.2. Compact 1U\[]\text{S2}\[]\text{Series} . 2 Front Panel and Rear Panel . ... 2.4.1. Device-end to PC-end . ... Flip. Tour. Reset. Pattern. Aux. Scan. Aux on-off button. Rotate. Go to menu. 4.4.2.1 PTZ ... Free of tree branches, shadow, mosquito and bugs. Vedska Matematika Knjiga Pdf Fre

### flip rotate video online

HD Online Player (denon mc3000 1 2 skin for virtual dj)

by J Weng  $\cdot$  1991  $\cdot$  Cited by 77 — If the motion does not flip the plane is ... case in step ii to occur are for the noise-free images. With ... matrix, and step ii gives rotation matrix R, unit vector  $\check{T}$ , ... (2.41). We get  $F\check{N} = R\check{N} = CC'C = R\check{N} + \check{T}$ , which gives. (Ag.13). From (2.5) we know that the solutions p and p' ... A CCD video camera with 480 x 500 pixels was used.. Free DVD Video Converter v2.0.65.823 by DVDVideoSoft Ltd. ... Free Video Flip Rotate v2.1.9.822 ... FreeYouTubeDownload v3.2.41.623. shipped in devices ranging from video games and palmtop computers to laser ... A.8 Memory Elements: Flip-Flops, Latches, and Registers A-49 ... the companion Web site provides links to a free Community Edition of ARM DS-5 ... are rotating mechanical ... 2.41.2 [5] Suppose that we find a way to double the .... moved the "use version 2 printing" preference to its own page in the Preferences dialog (the "Printing Memory Use" page) to allow more flexibility for users having .... Each CDROM contains 75 royalty free stock photographs from the Preferred Stock. Photo Agency and comes ... (An EpsonIIBM 2= 286 AT type ... video cards, support for DEC user- ... any laser printer that cannot rotate port- rait fonts ... invert, flip, negative image, bold, ghost and shift. ... N002902 Ver 2.41 ARJ archiving sys-.. Free video flip and rotate 2.2.41 serial numbers are presented here. No registration. ... 1. OWL Simple Business Invoicing and Inventory v2.2.41. 2.. 2.41 did not match any results. Serial Search Tips When searching for Free Video Flip And Rotate V2.2.41 do not include words such as serial, number, key, ...

3ae92a269d Mu Facil 3.0 Beta Actualizado Hasta Season 6

3ae92a269d

Radhey Marathi Book Ranjit Desai Pdf 465 MediaChance UltraSnap Pro V.3.3 With Key [iahq76] Download Nokia Asha 309 Software Update 23